## УТВЕРЖДАЮ

 Генеральный директор ООО "Медицинский Di Центр" \_\_\_\_\_\_\_\_\_\_\_\_\_\_\_\_\_\_Э.М.Колондаева

"Meanw"01" декабря 2017 г.

## Медицинский Di центр

г. Энгельс, ул.М. Горького, 26

тел. (8453) 51-22-51

## ПРЕЙСКУРАНТ НА МЕДИЦИНСКИЕ УСЛУГИ

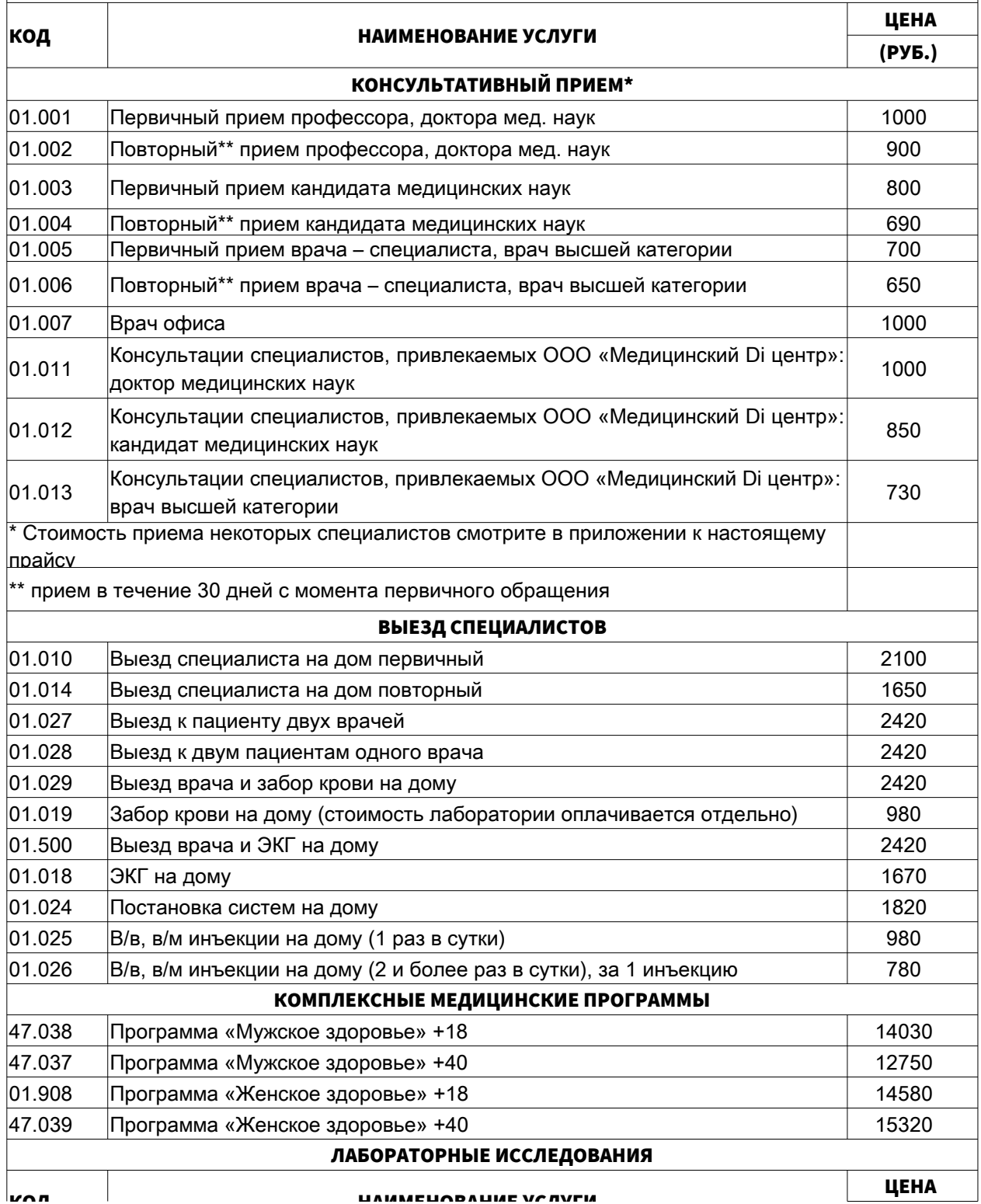

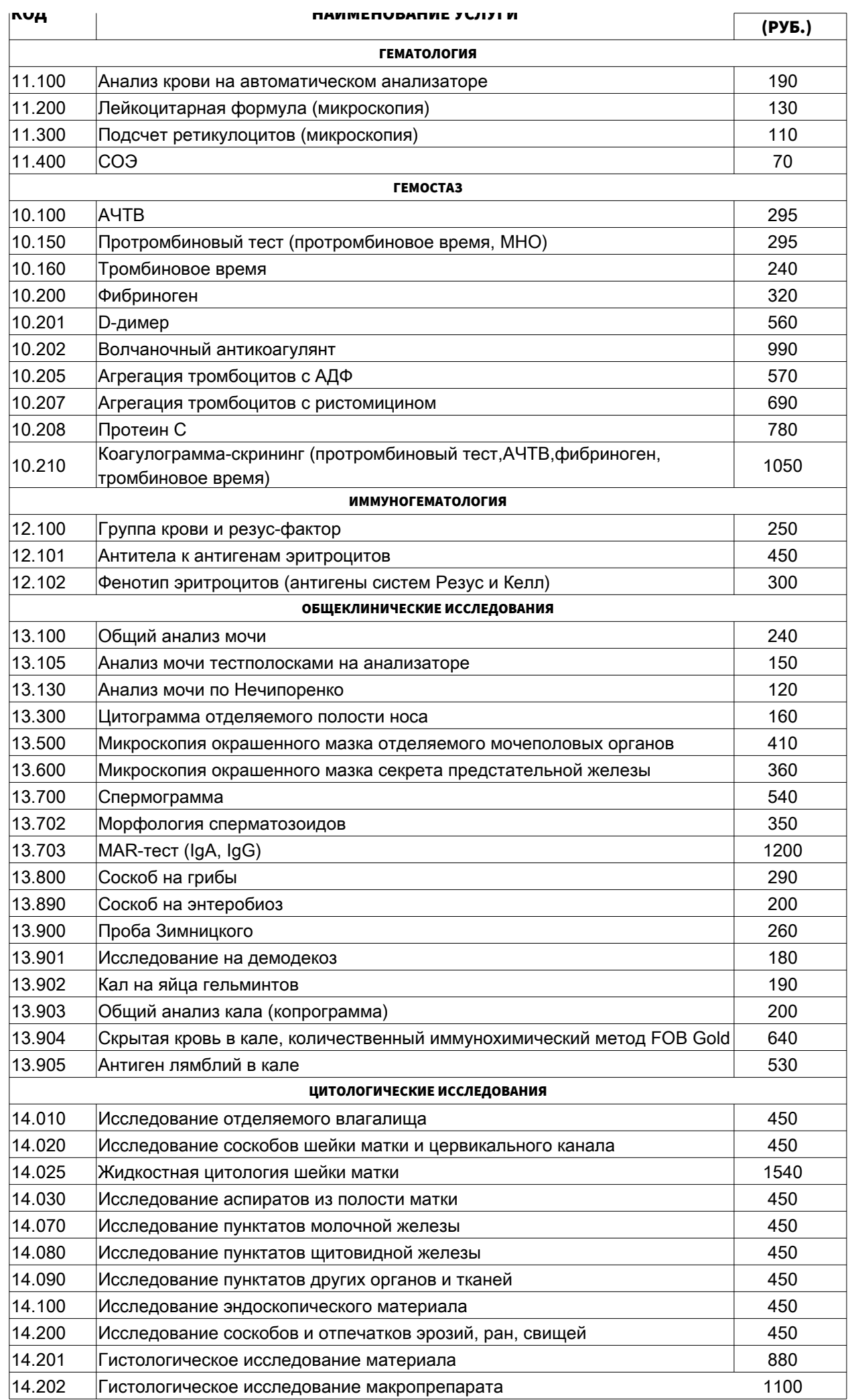

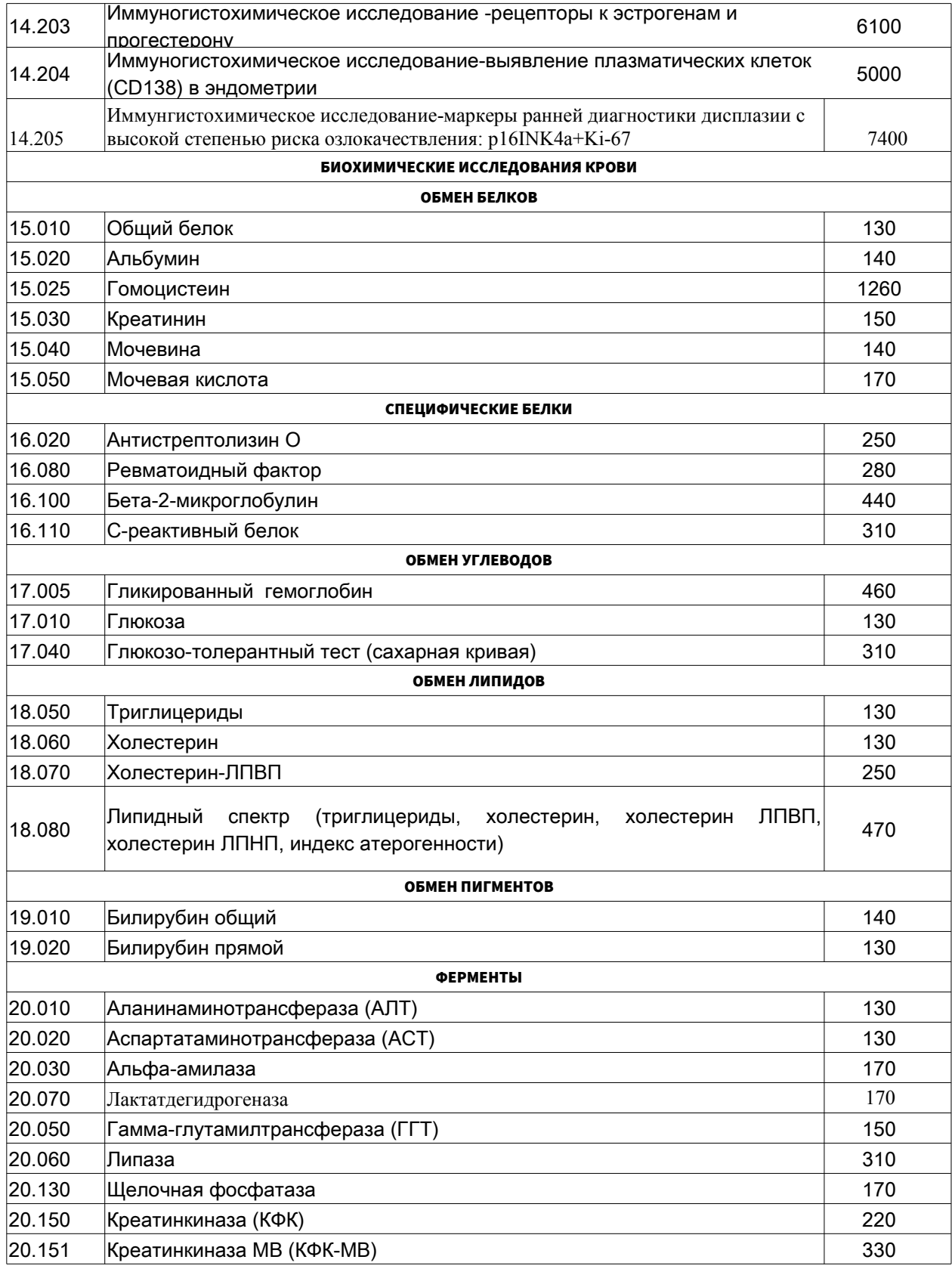

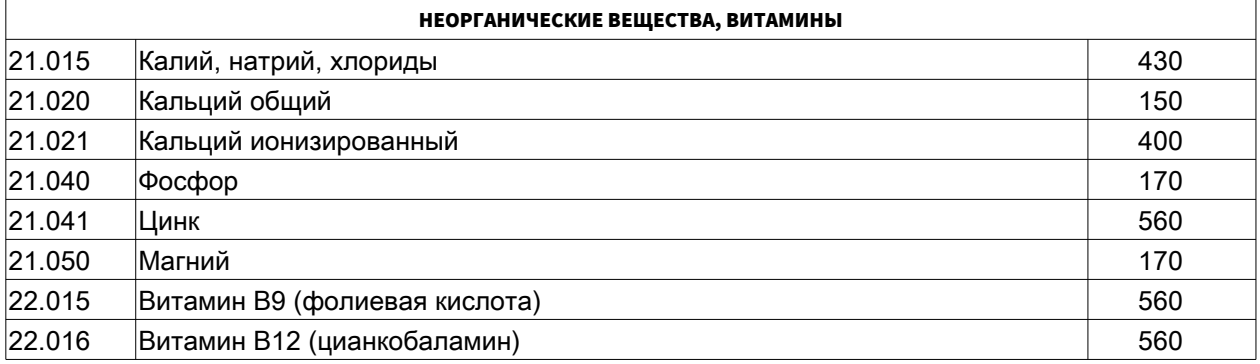

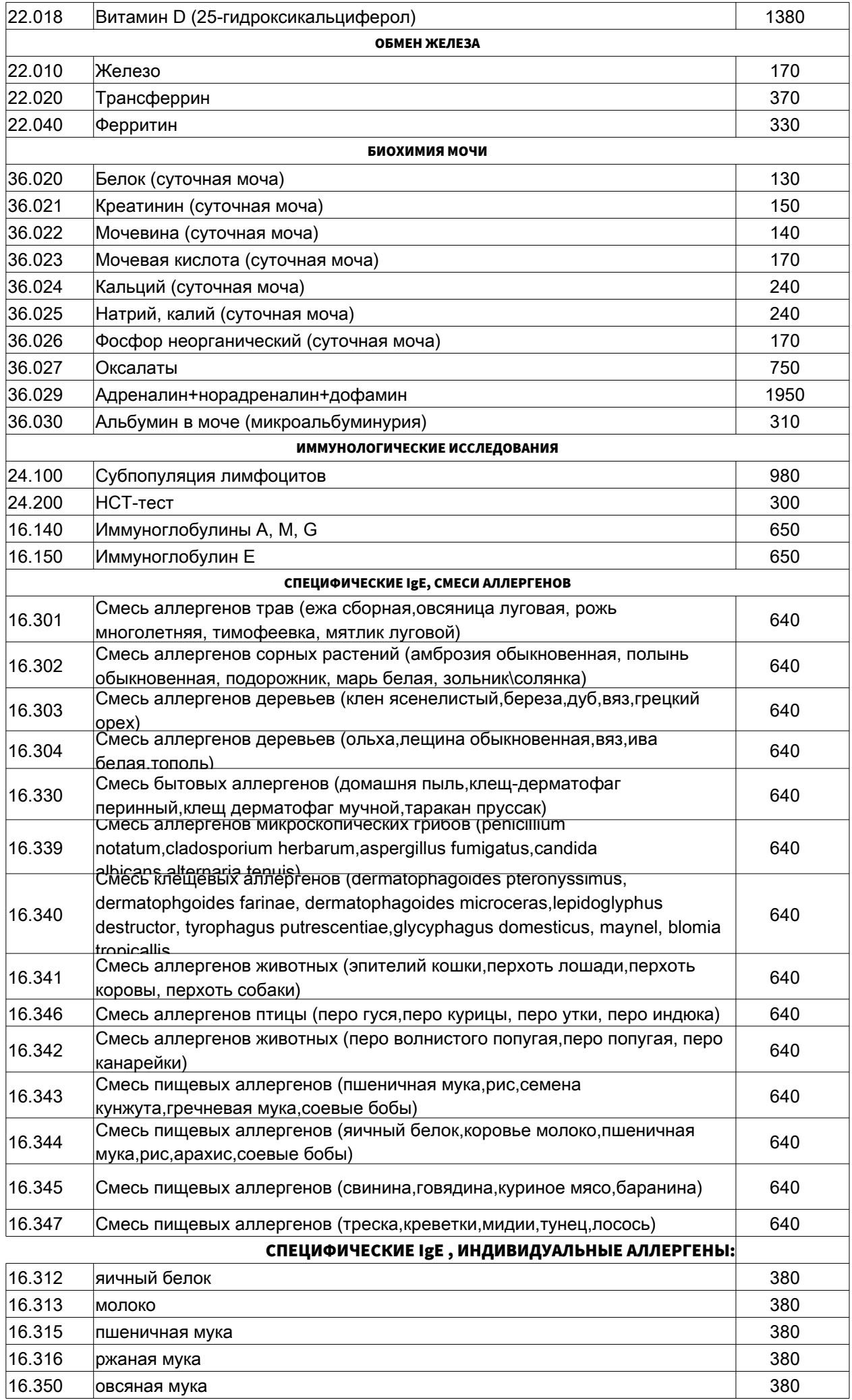

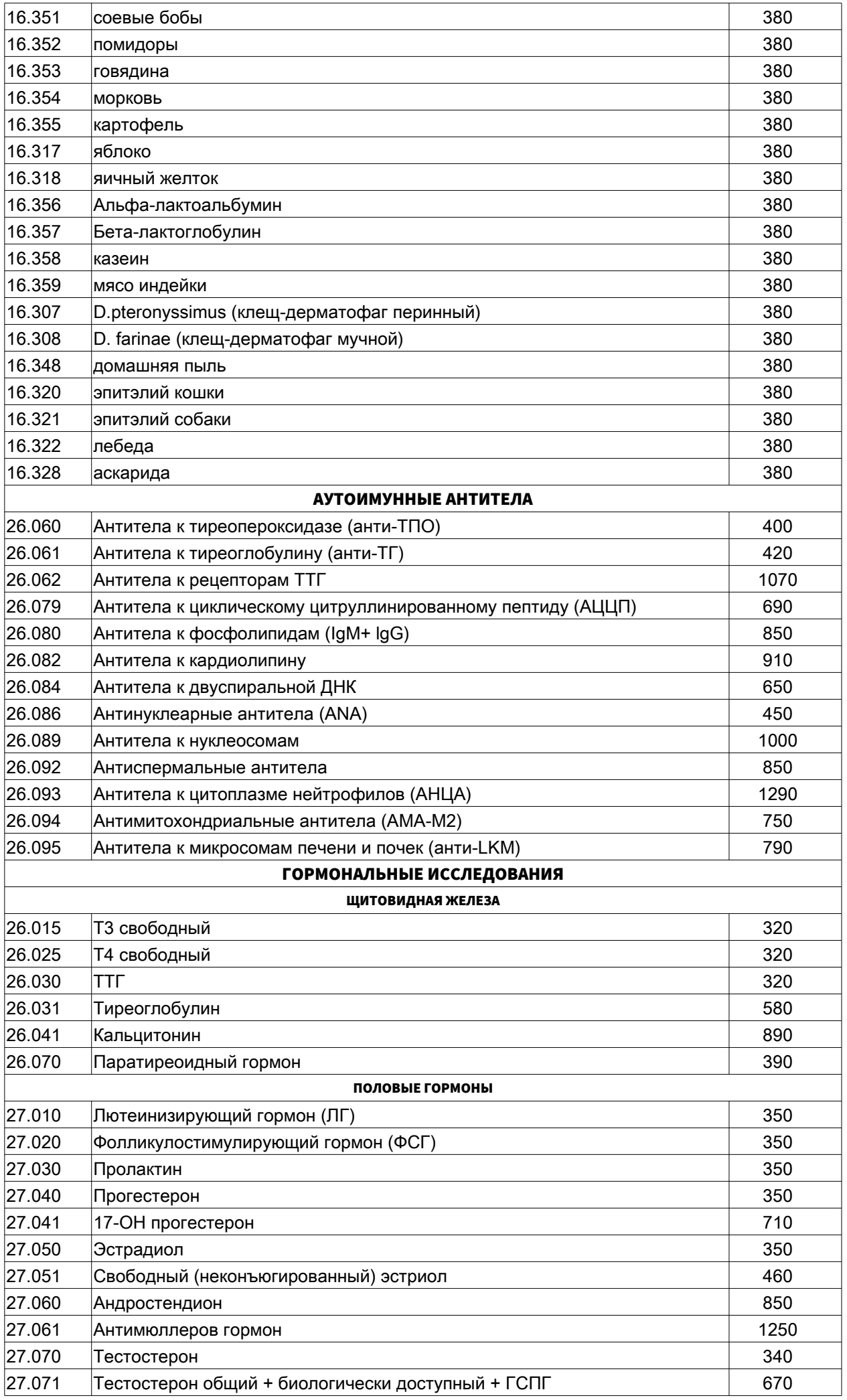

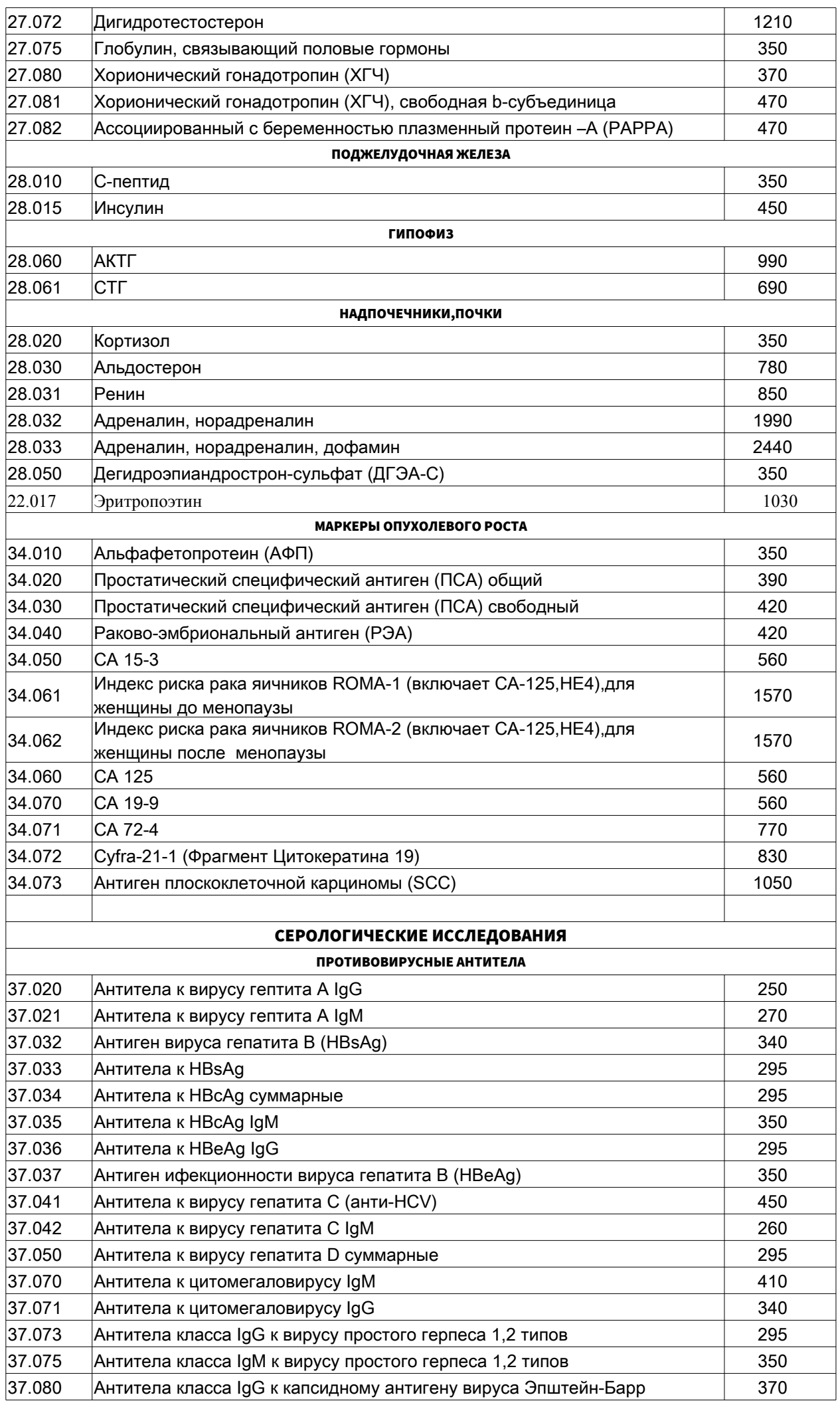

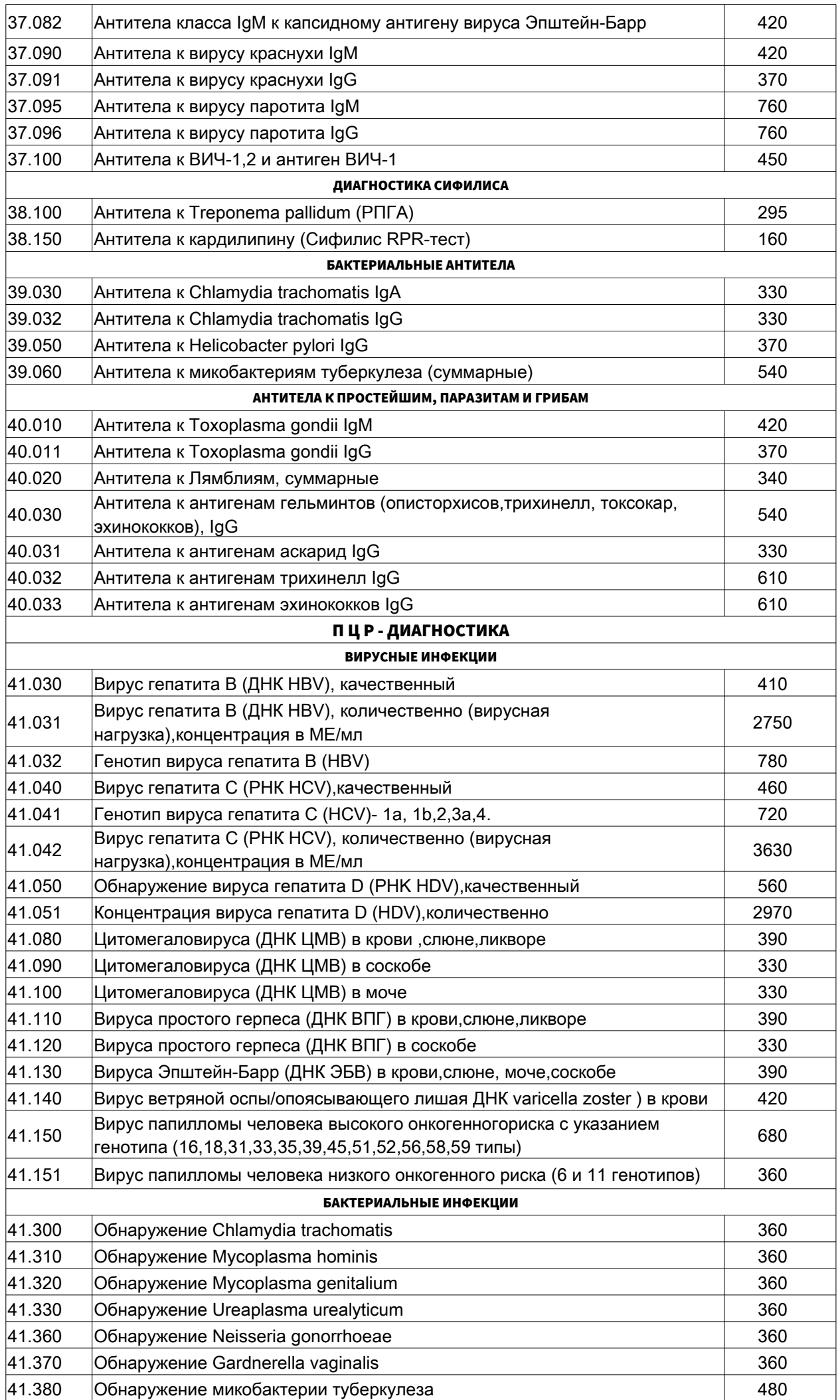

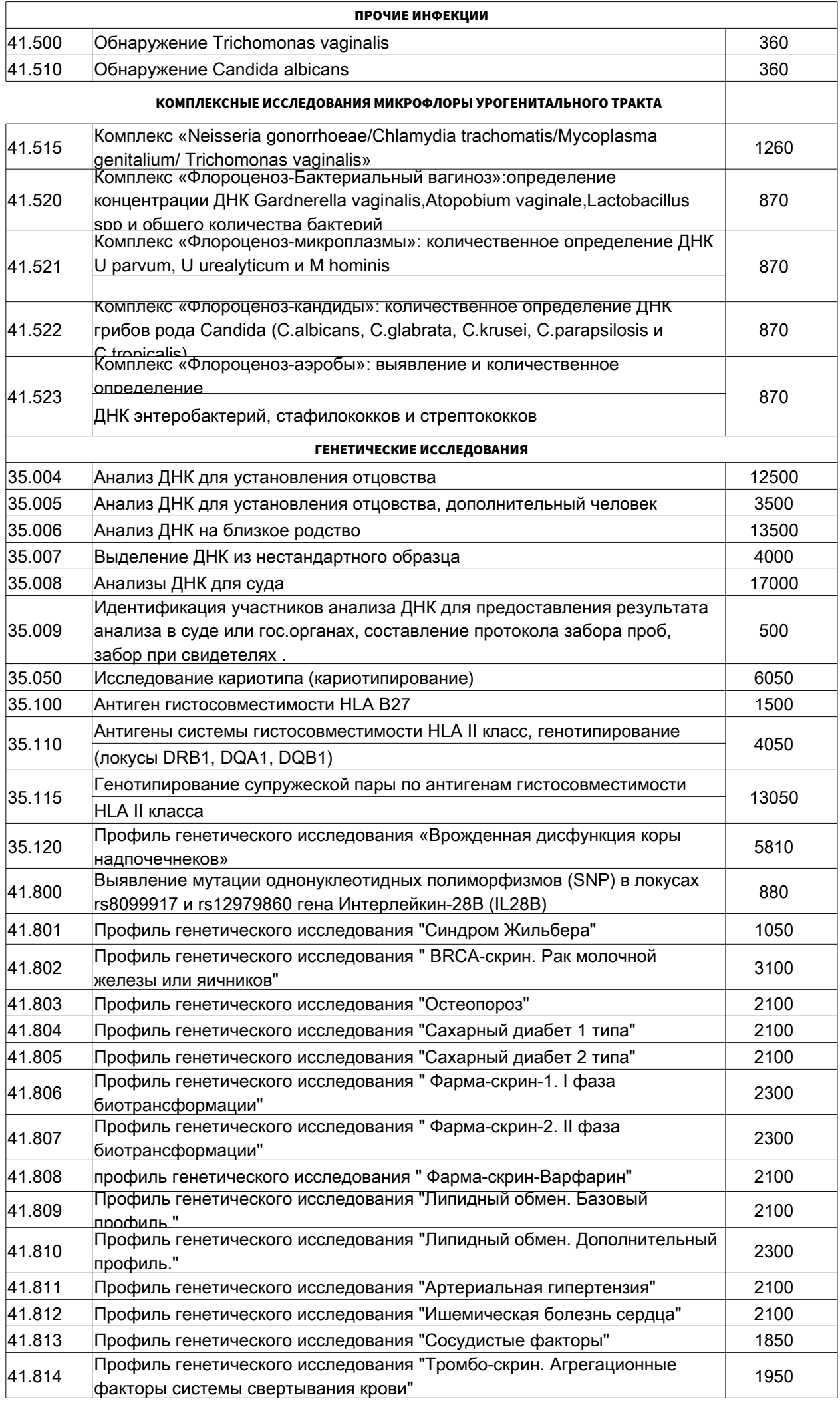

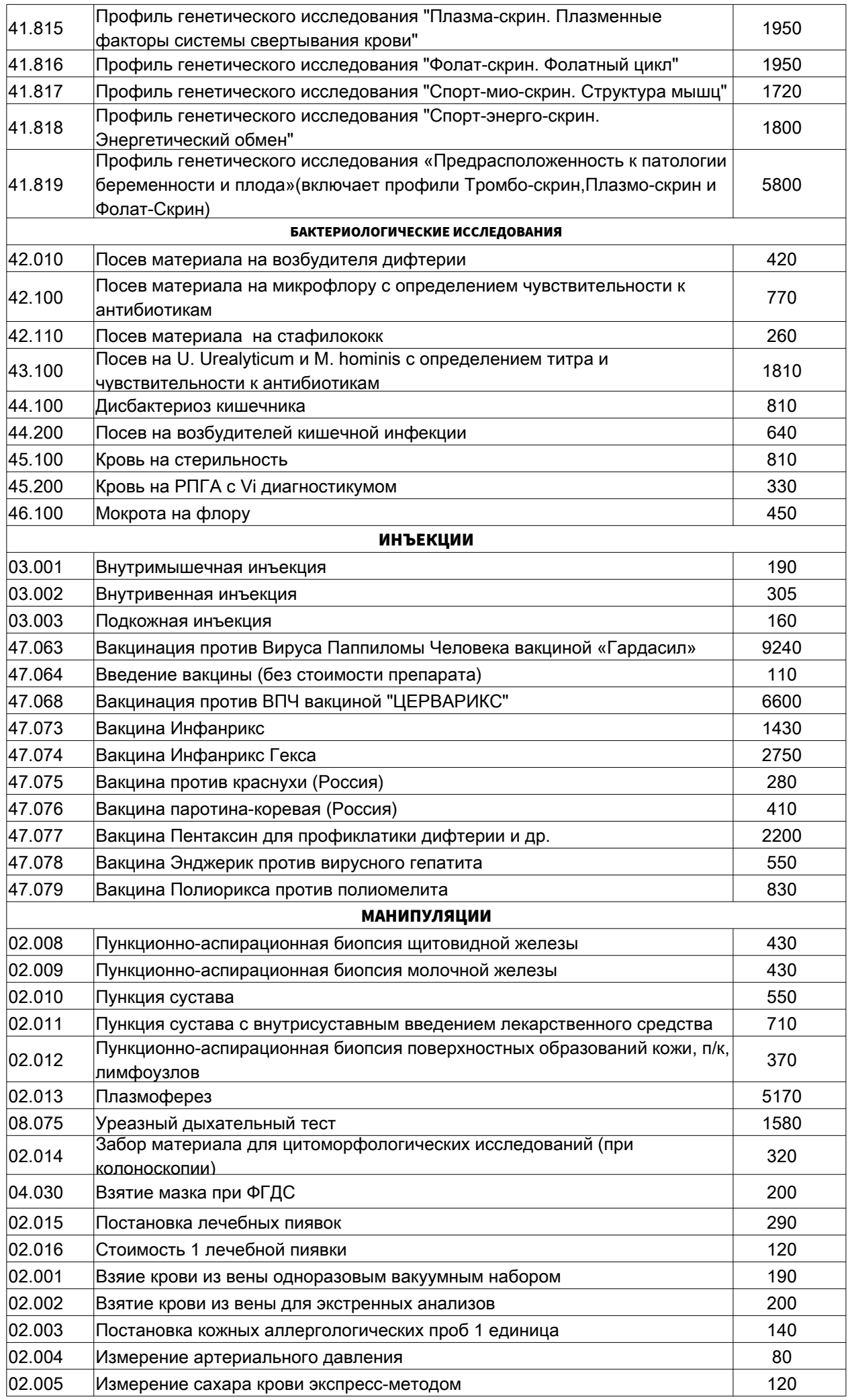

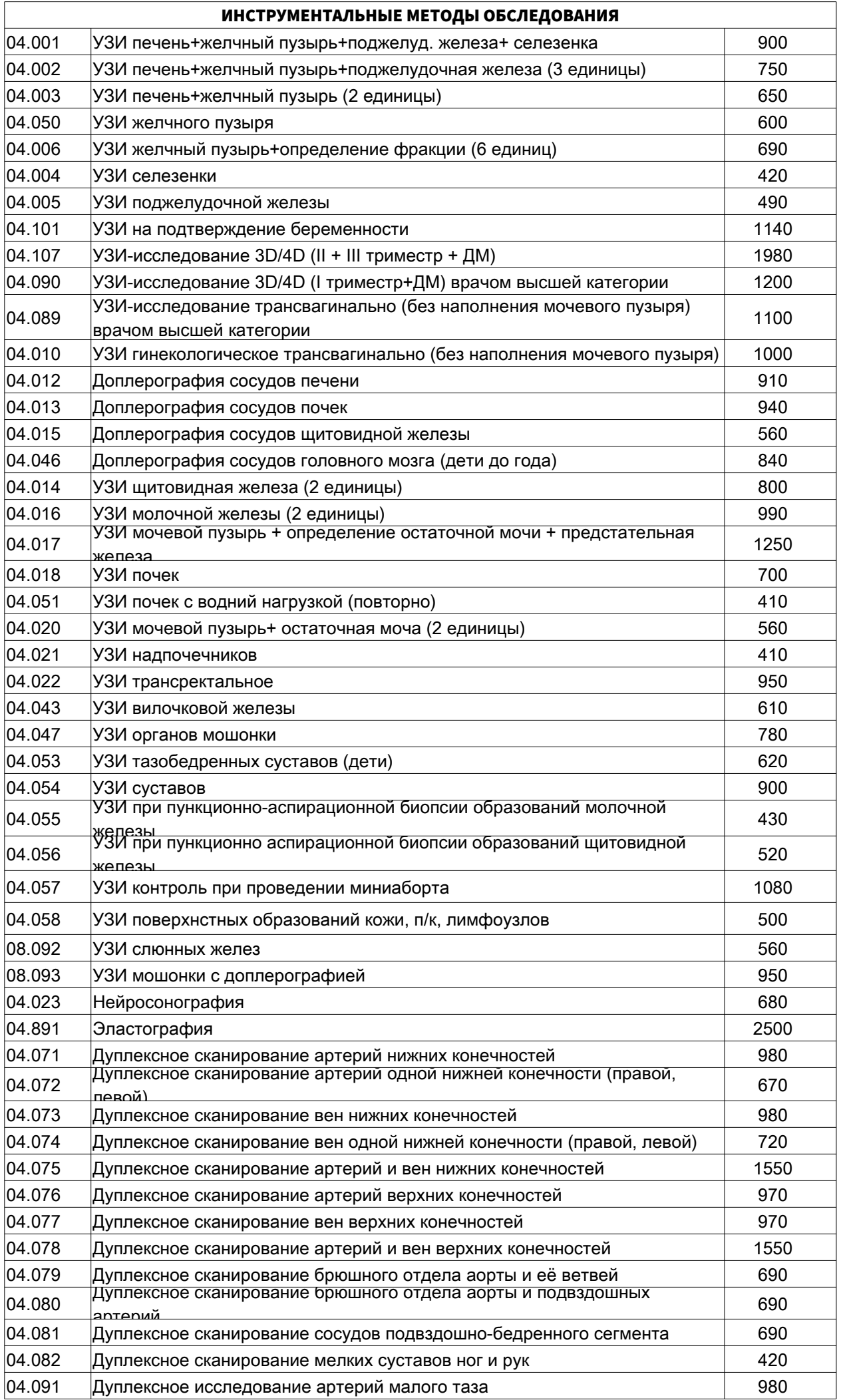

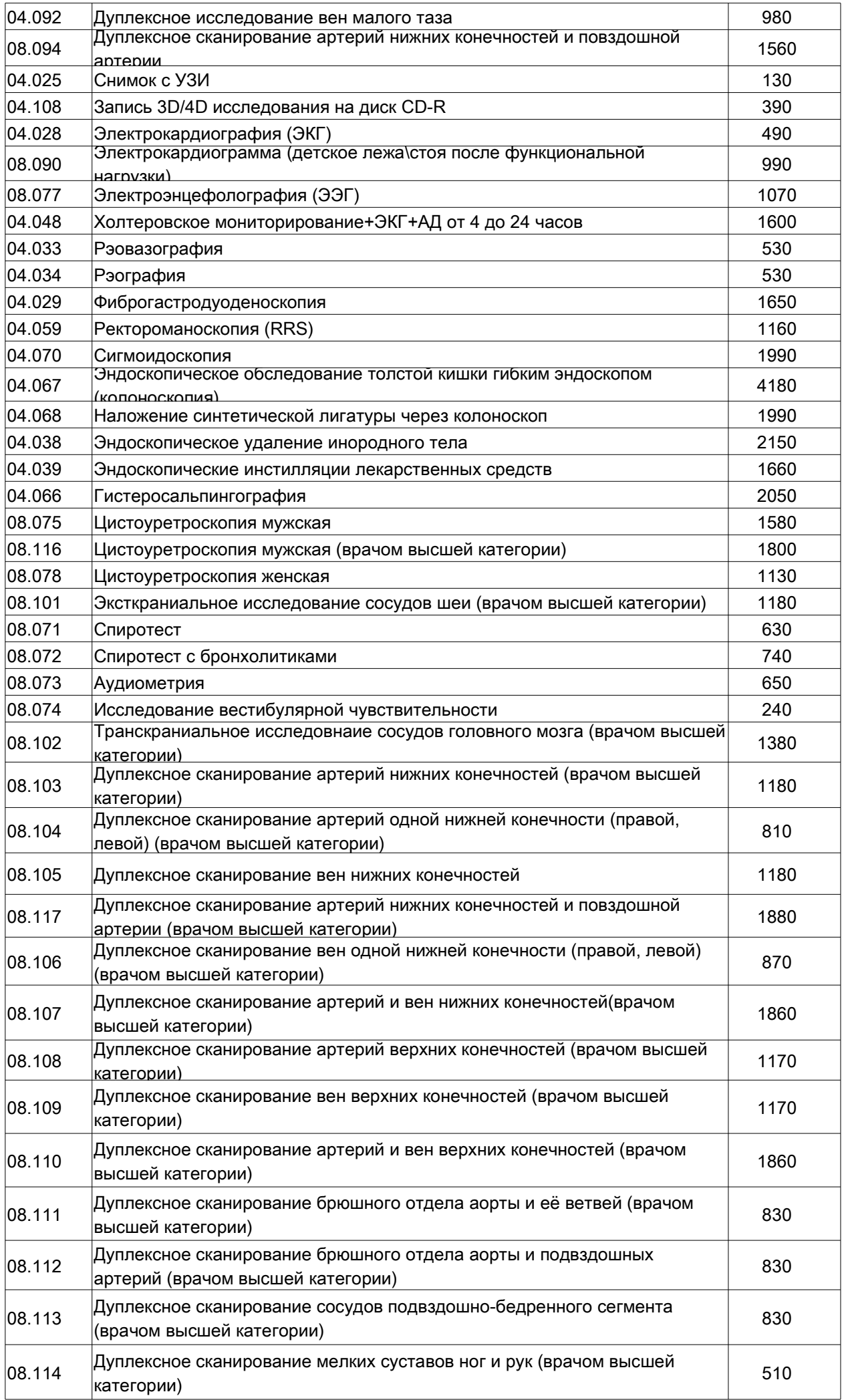

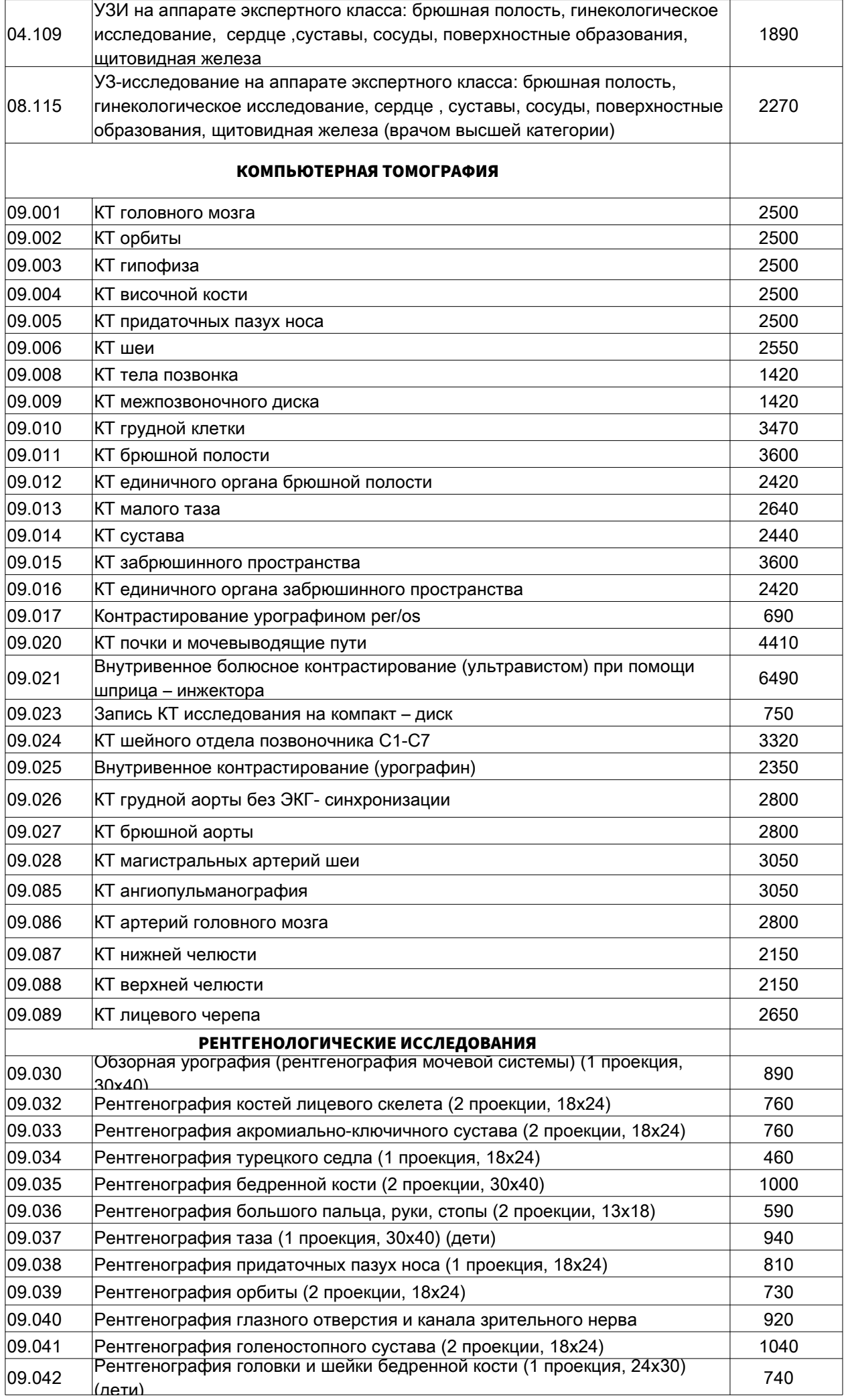

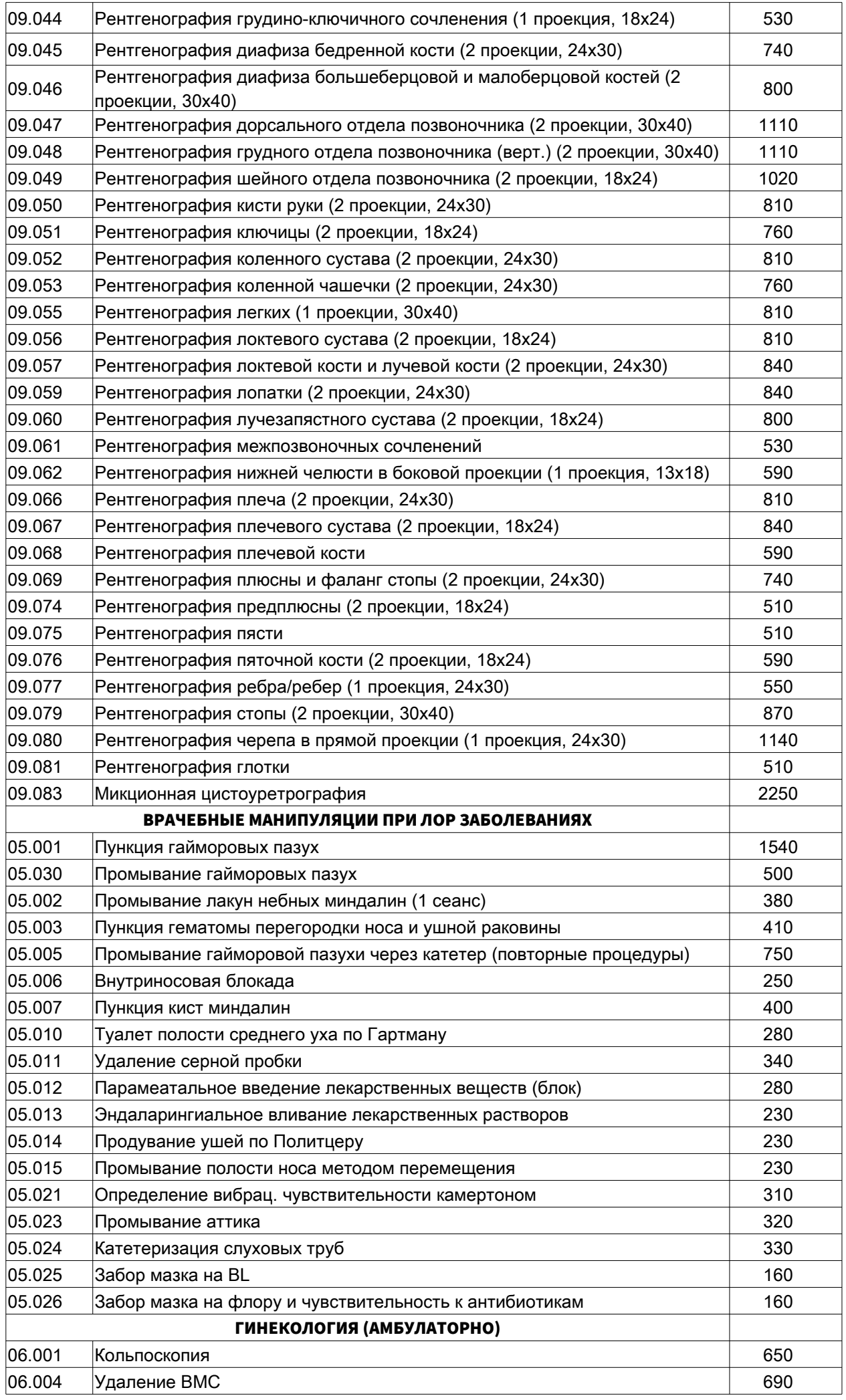

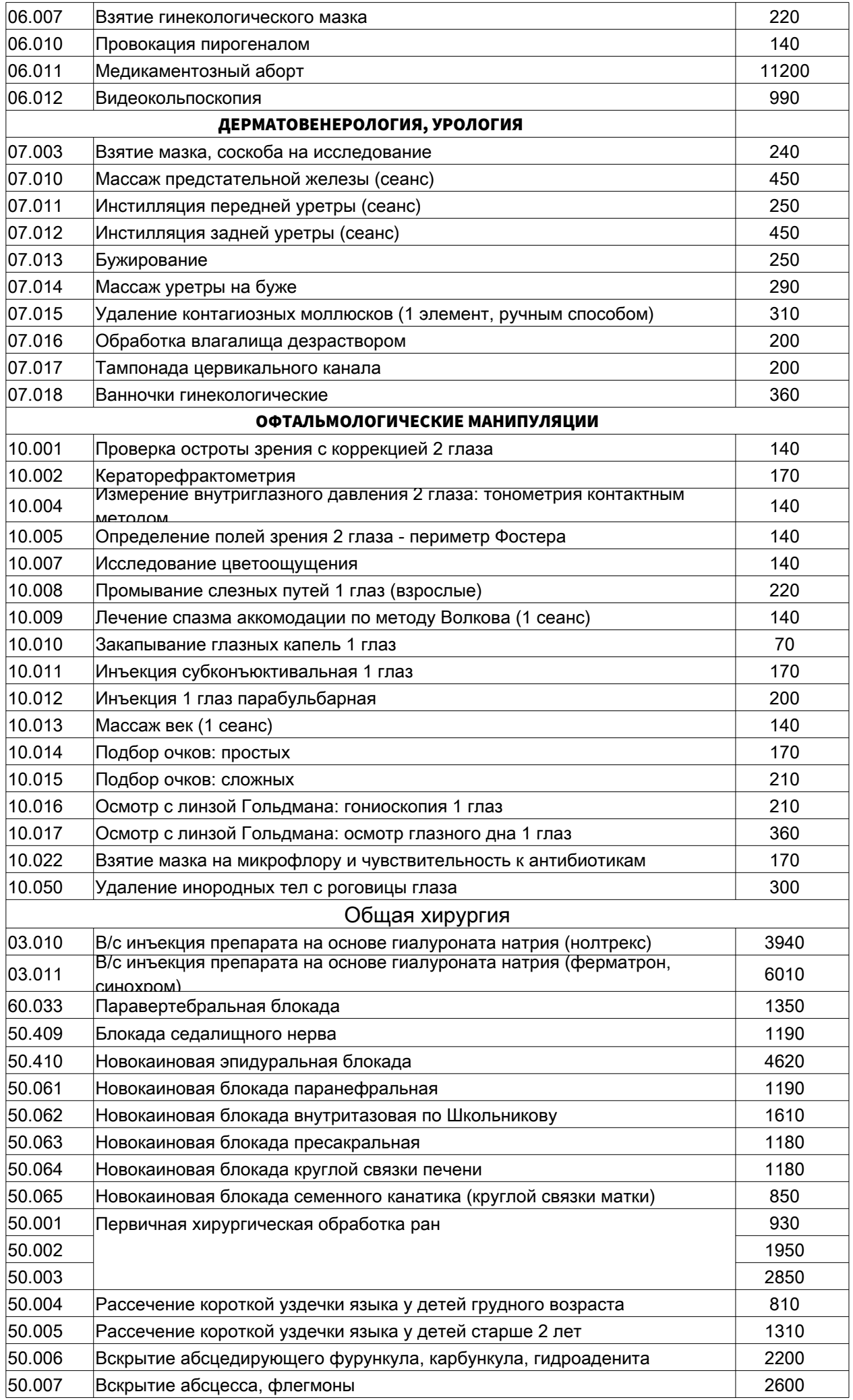

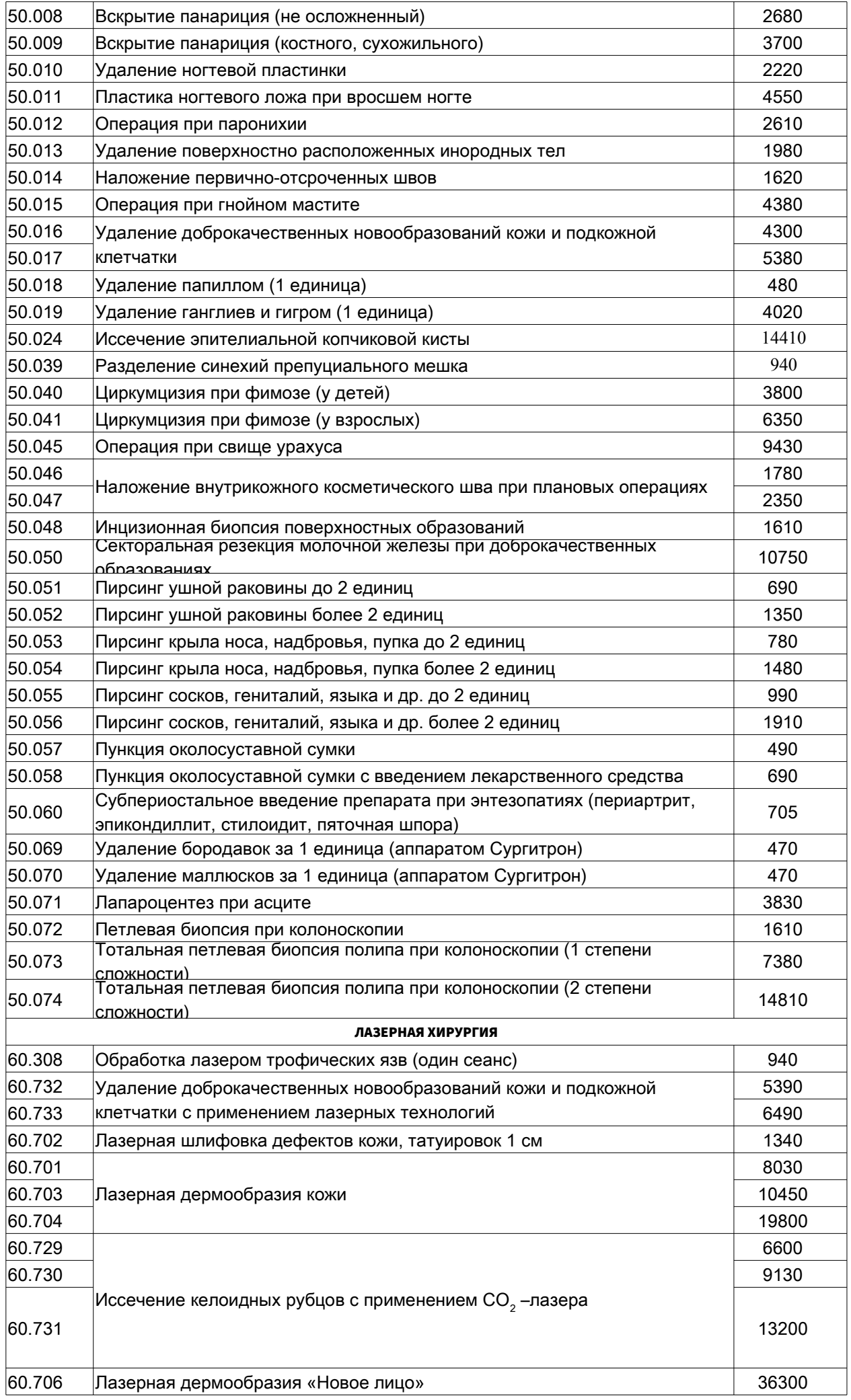

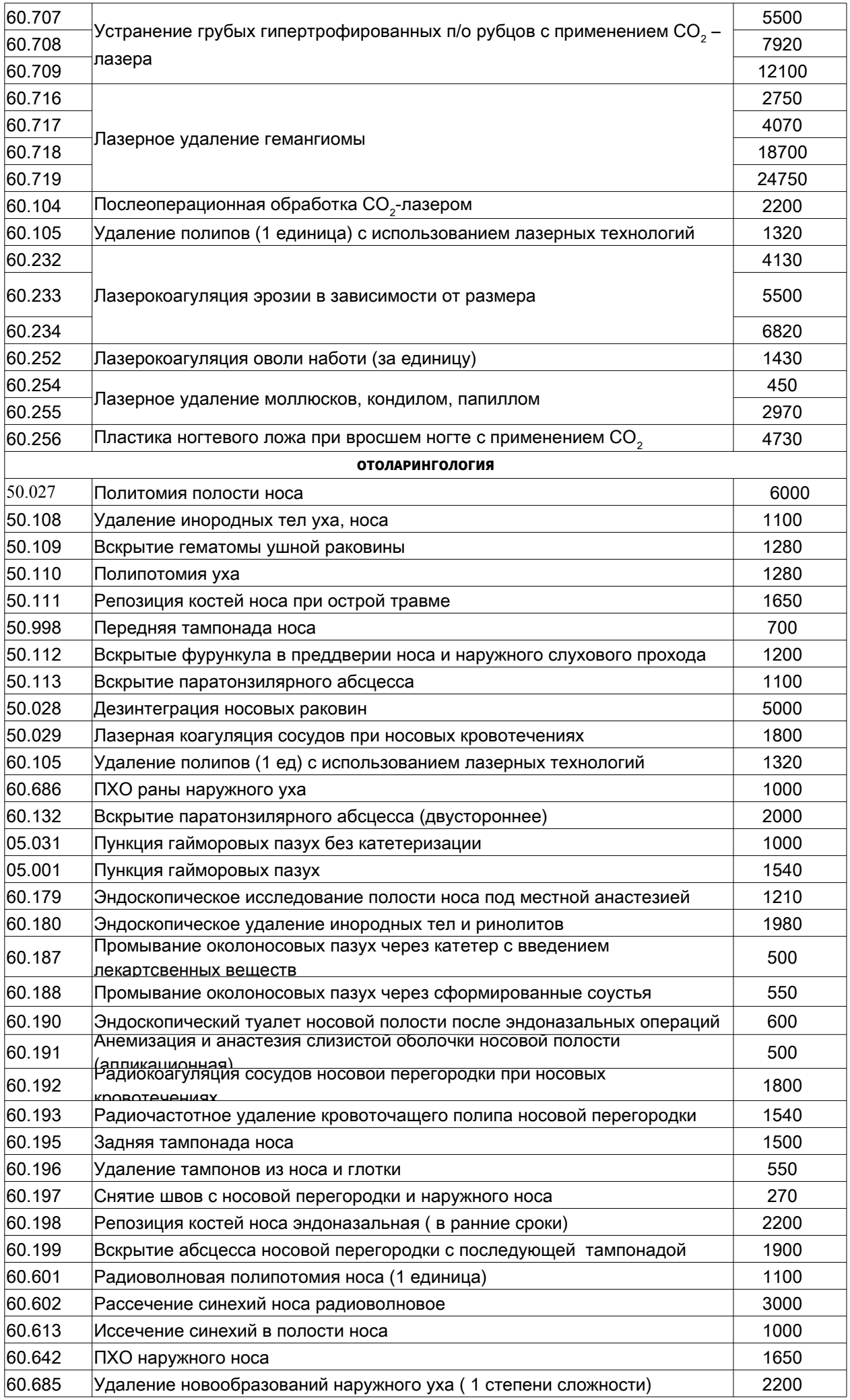

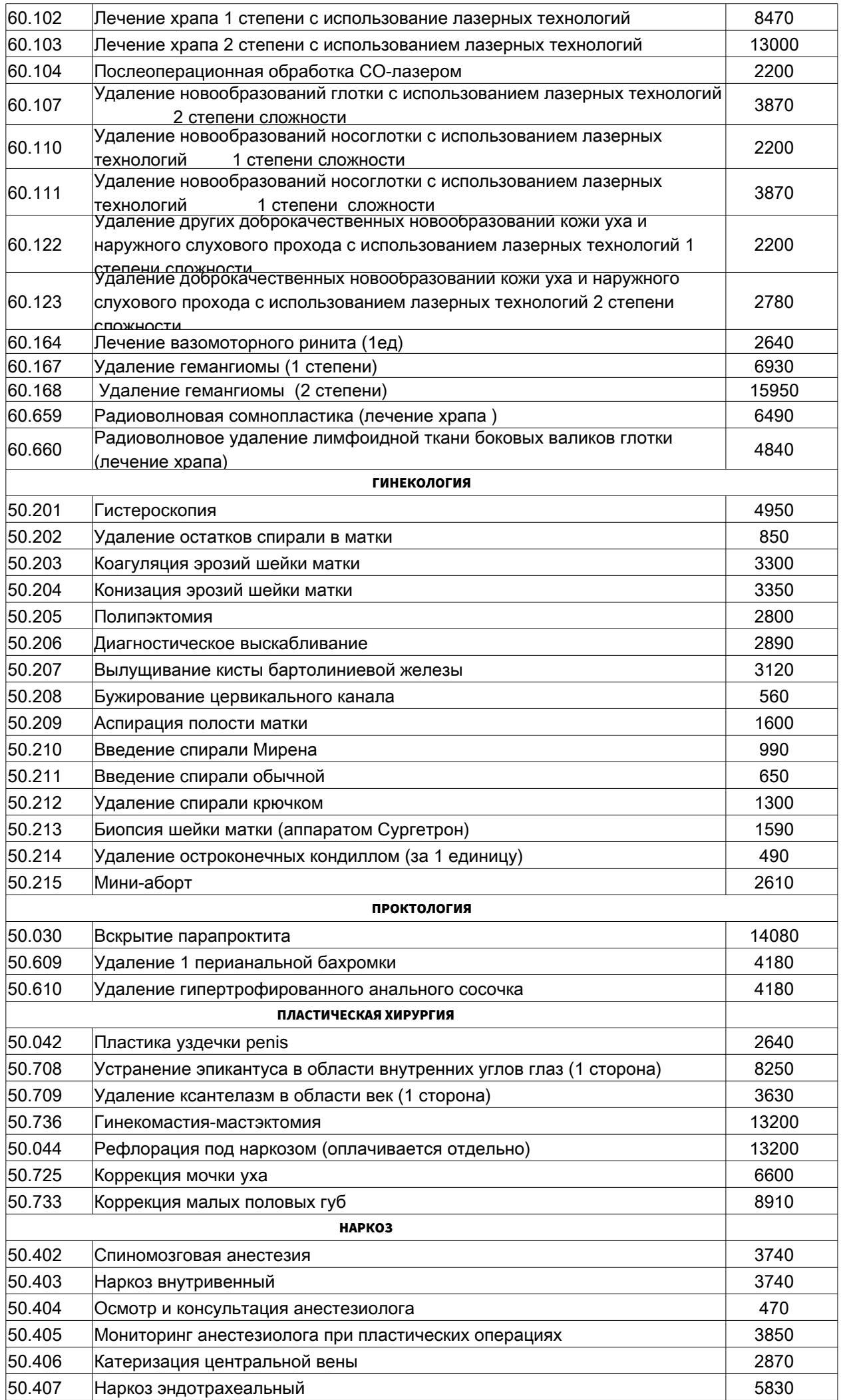

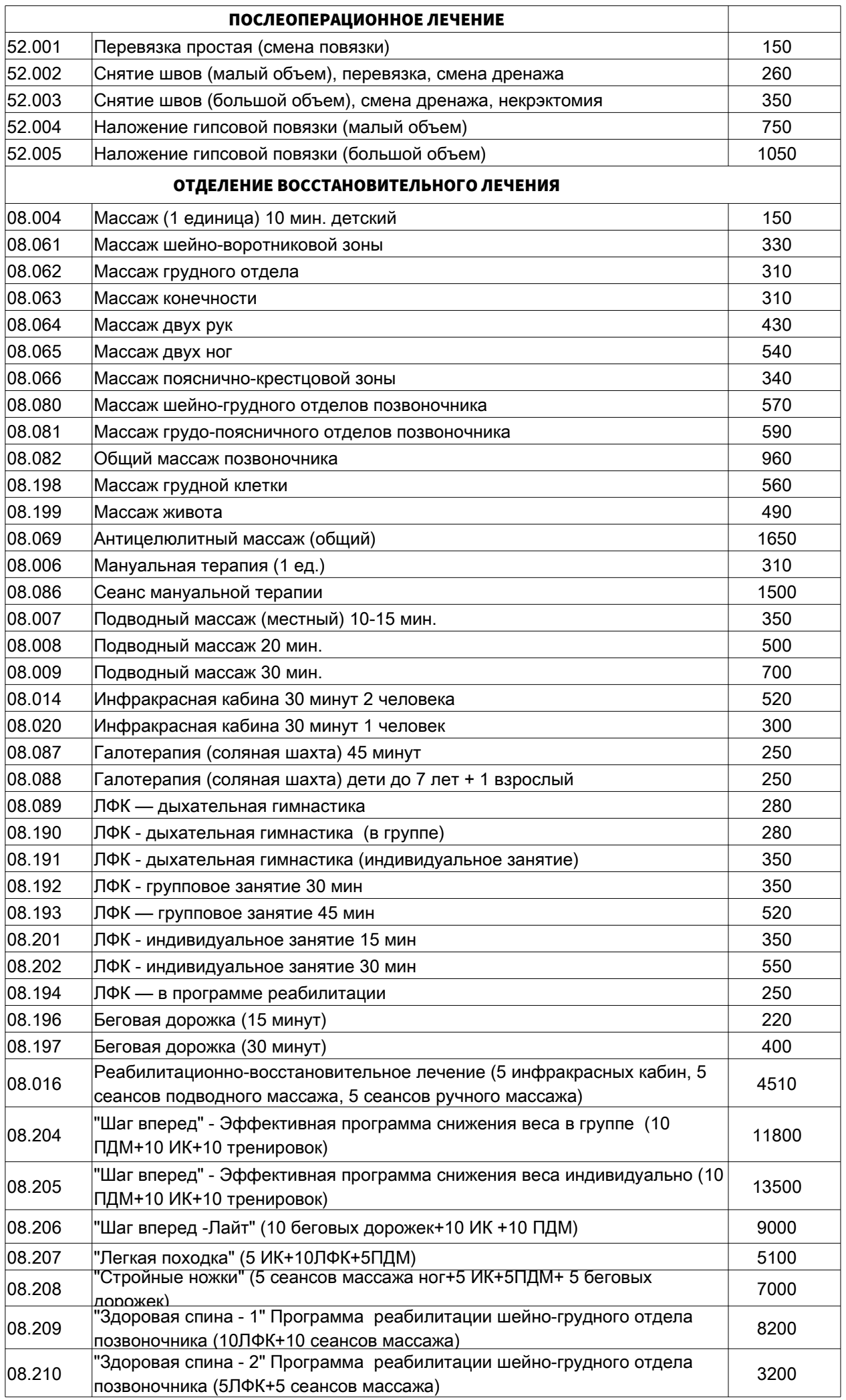

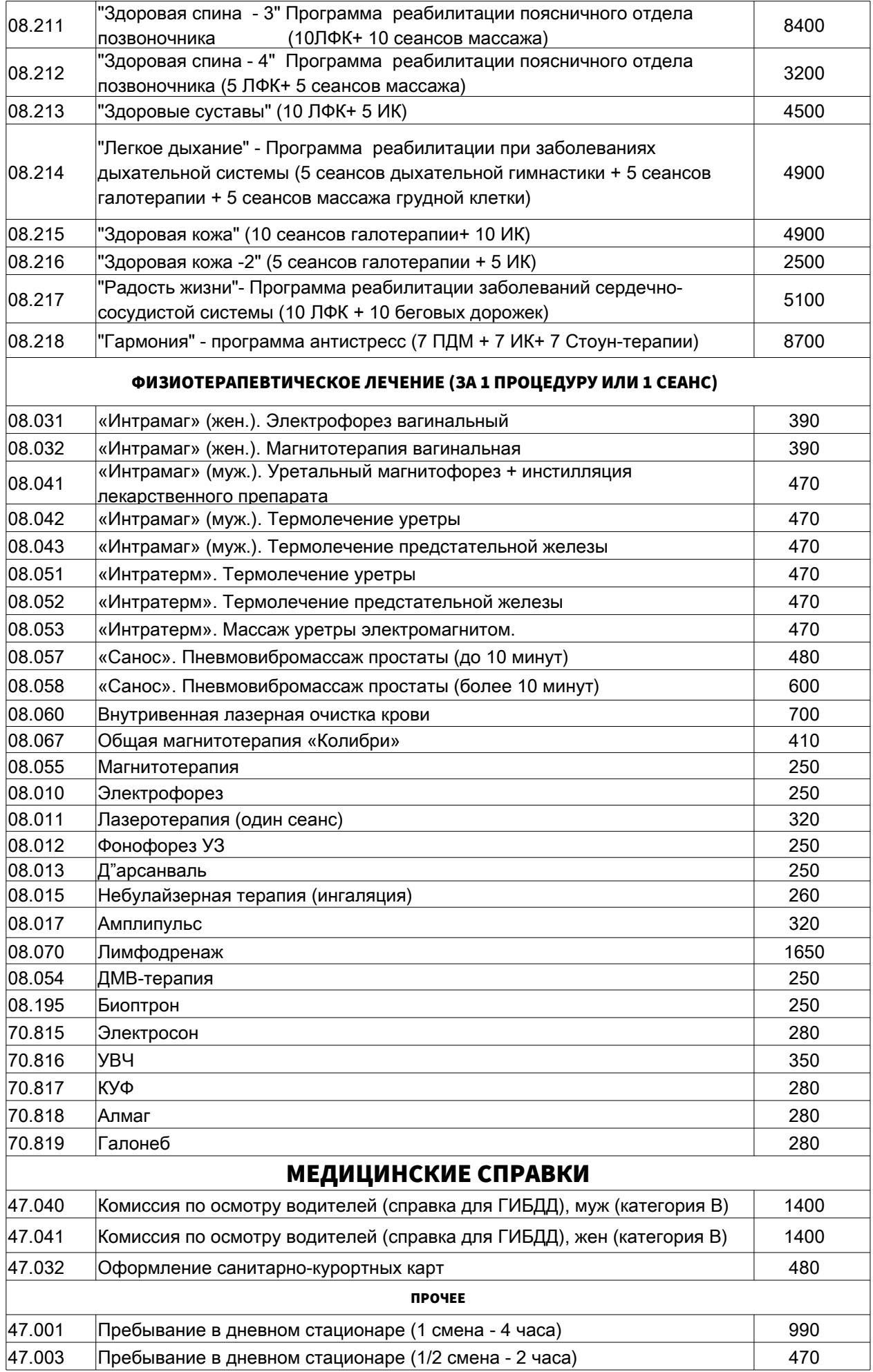

## **УТВЕРЖДАЮ**<br>Генеральный директор Гентеральный директор СООО "Мелицинский Di Пенти ОТО Э.М.Колондаев  $\int_{\text{D}I} \text{Mean} \frac{m}{D} \mathbf{0} \mathbf{I}^m$  deka6ps 2017 г.  $\ker$ г $\in$   $\mathbb{R}^n$ THE PRESERVE DI LIGHT

 $T_{\text{CUT}}$  (8453) 51-22-51 <u>. (845) 51-22-51-22-51-22-51-22-51-22-51-22-51-22-51-22-51-22-51-22-51-22-51-2</u>

 $\Box$ 

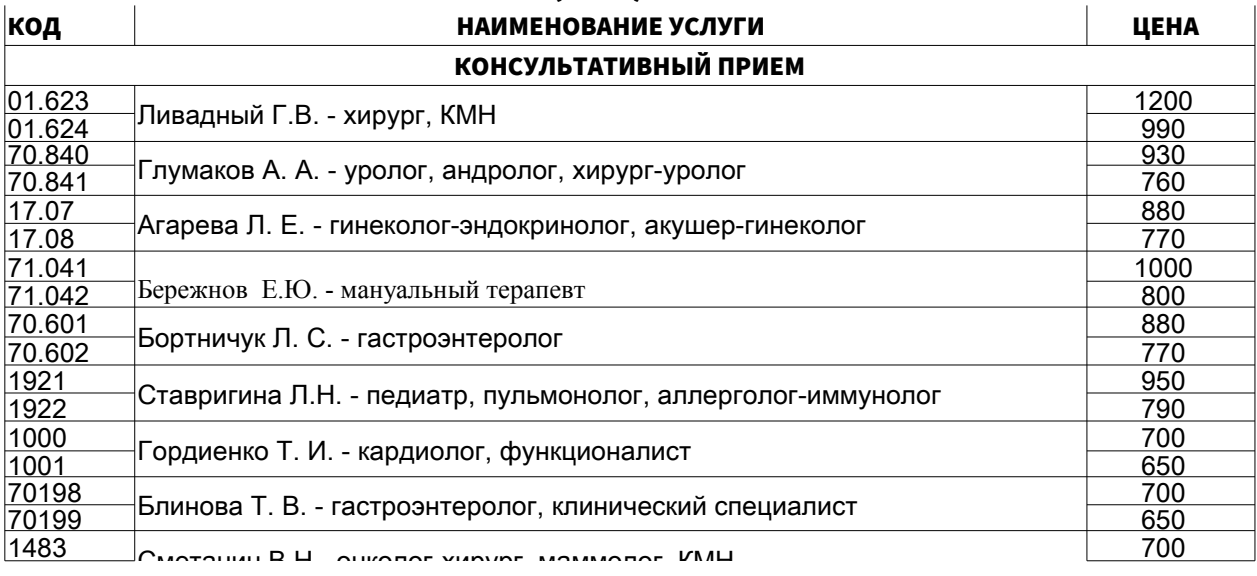

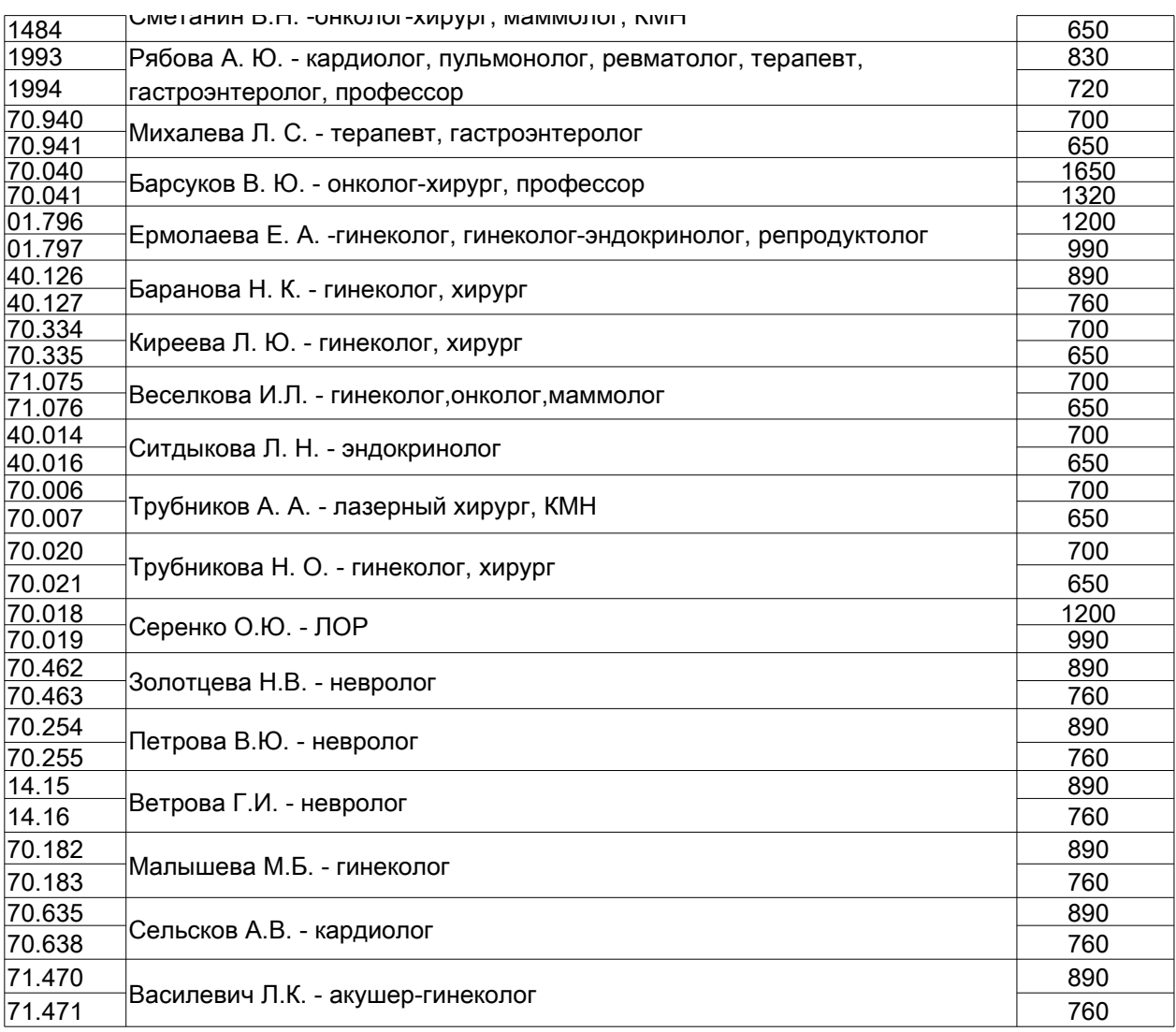

\* прием в течение 30 дней с момента первичного обращения